# Automating Systematic Reviews – Screening Tools

Lisa Wilson

February 16, 2018

- 1. Wallace BC, et al. Semi-automated screening of biomedical citations for systematic reviews. BMC Bioinformatic 2010, 11:55.
- 2. Olofsson H, et al. Can abstract screening workload be reduced using text mining? User experiences of the tool Rayyan. Res Syn Meth 2017;8:275-280.

# Steps of a Systematic Review

- Identify the research question
- Develop a protocol
- Search for studies

• Abstract review

- Full-text review
- Data extraction
- Quality assessment
- Synthesis
- Write results

# Screening Tools (http://systematicreviewtools.com/)

- Abstrackr
- CADIMA
- CREBP
- Colandr
- Covidence
- DistillerSR
- EPPI-Reviewer
- EROS
- GAP Screener
- JBI-SUMARI
- Lingo3G
- MeSHSIM
- Pimiento
- Rayyan
- RevMan
- Revtools
- SRDB.PRO
- SWIFT-Review

# Comparison of Features

- Abstrackr
	- Website: http://abstrackr.cebm.b rown.edu/account/login
	- Cost: Free
	- Developer: Brown **University**
	- Supports:
		- Citation screening
- Rayyan
	- Website: https://rayyanprod.qcri.org/welcome
	- Cost: Free
	- Developer: Qatar Computing Research Institute
	- Launched in 2014
	- Supports:
		- Citation screening

# Comparison of Features

- Abstrackr
	- Label references
	- Label terms and indicate if relevant or irrelevant
	- Tag citations
	- Add notes
	- Pilot round where everyone reviews the same abstracts
- Rayyan
	- Allows 2+ users to screen independently or simultaneously
	- Label references
	- Keyword highlighting
	- Keyboard shortcuts
	- Mobile app

# How the program sorts abstracts by relevance

- Abstrackr
	- Reviewers mark citations as relevant or irrelevant
	- Analyzes title text, abstract text, MeSH terms, UMLS terms
	- Generates a probability that the citation will be included
- Rayyan
	- Reviewers mark citations as relevant or irrelevant
	- Analyzes title and abstract text and MeSH terms
	- Generates a 1-5 star rating

Greater cost to the review when a citation is wrongly excluded than when citation is wrongly included. For both software tools, reviewers need to correctly identify articles as relevant or not.

### Abstrackr Screenshot

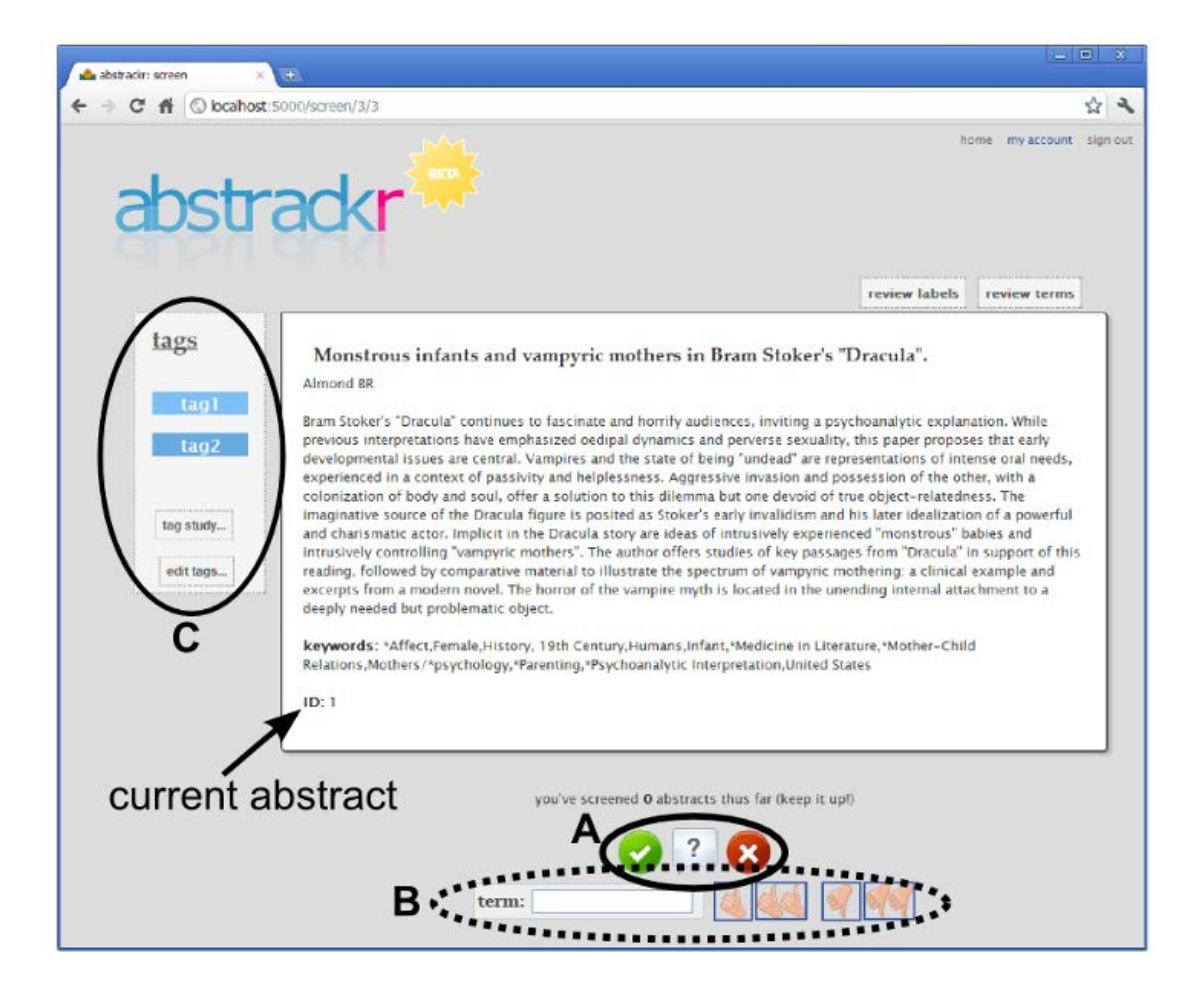

# Rayyan Screenshot

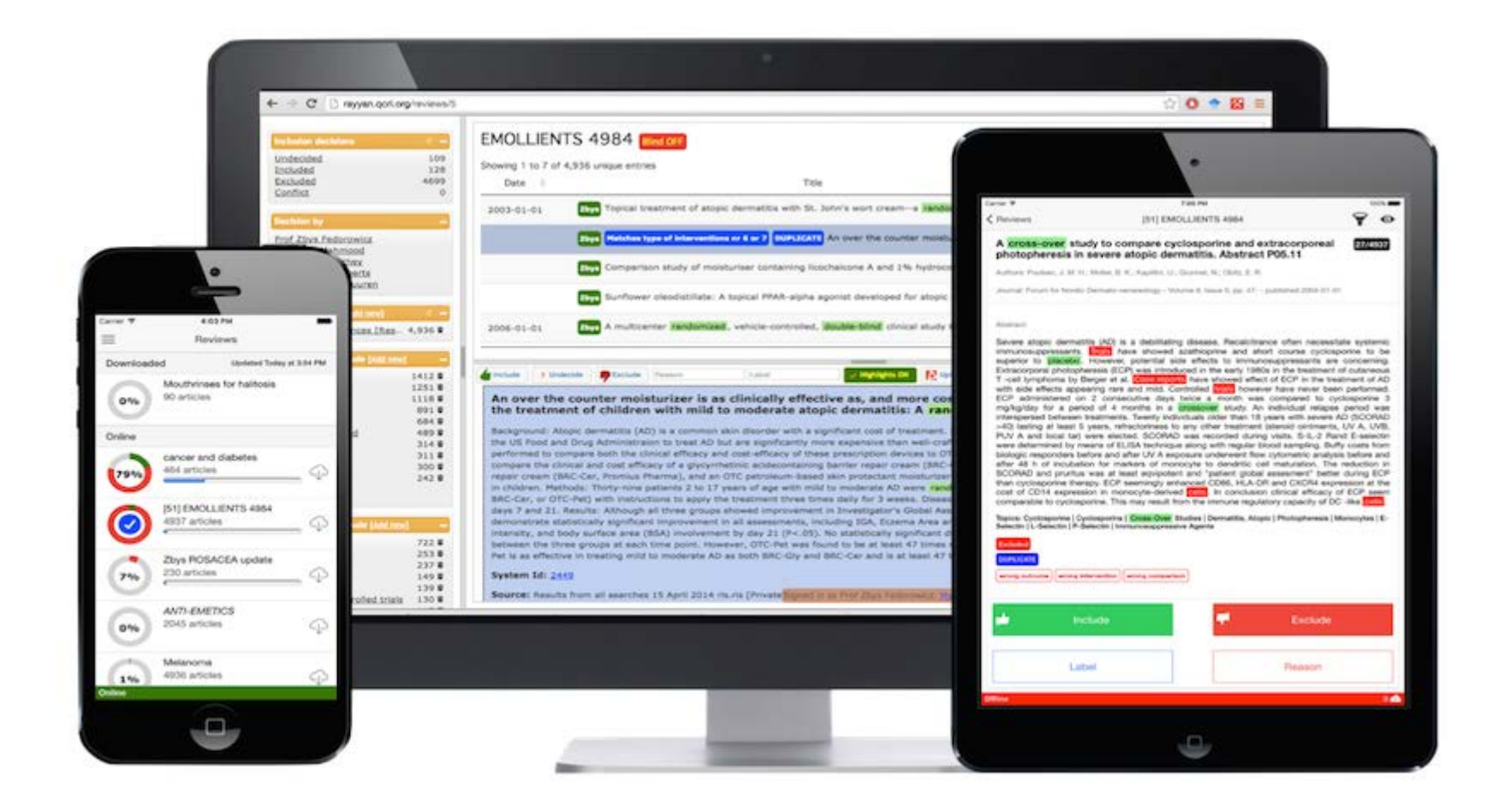

### Methods - Abstrackr

- Tested against 3 systematic reviews
- Yield = fraction of citations that are finally eligible for the systematic review that are identified by a citation screening approach
- Burden = fraction of the total number of citations that a human has to review manually with a given screening approach
- Started with one known relevant and one known irrelevant citation
- Calculated yield and burden after every 25 citations until all citations were reviewed
- Repeated the process 10 times

#### Results - Abstrackr

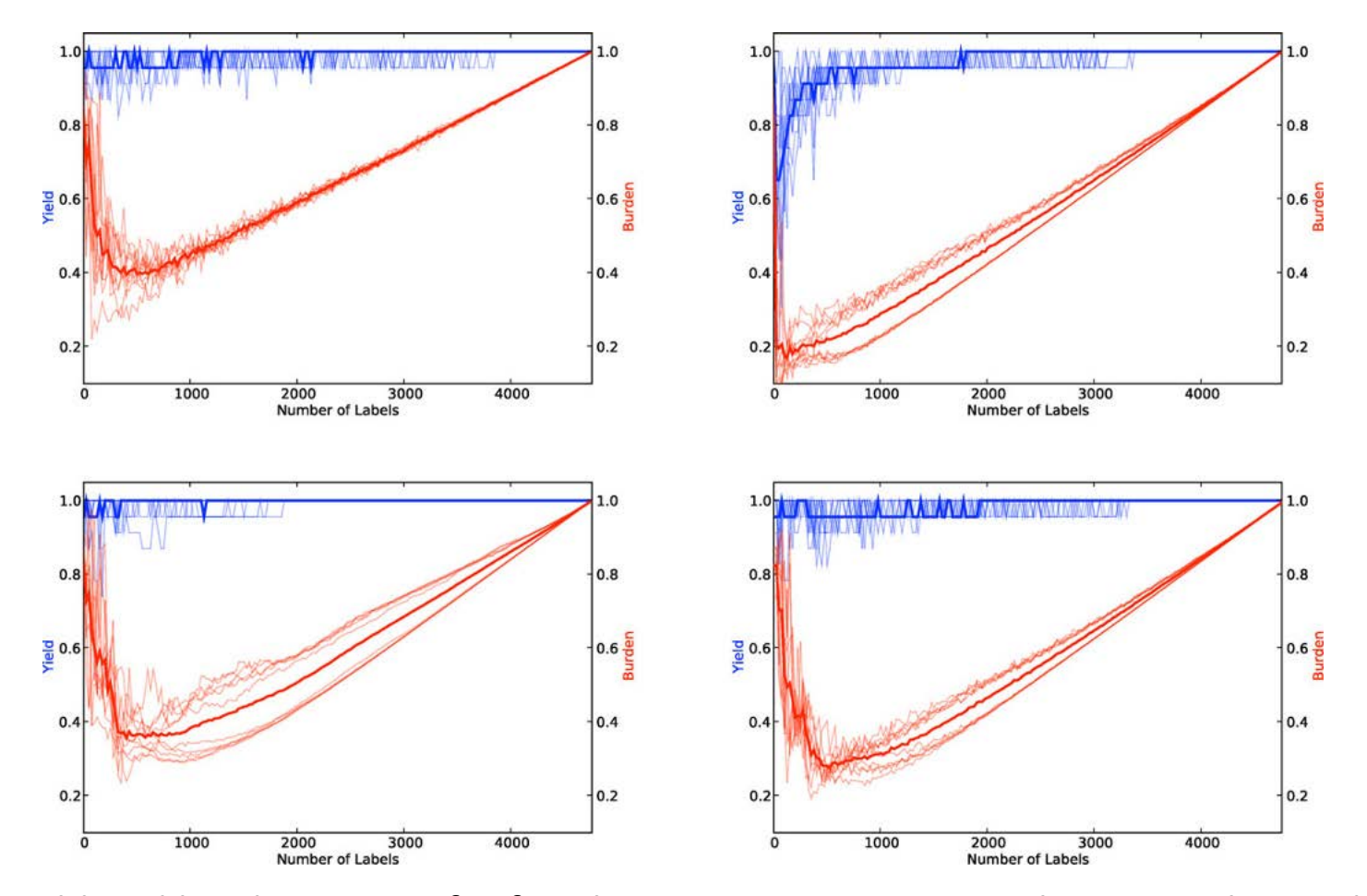

Yield and burden curves for four learning strategies over the proton beam dataset as a function of the training set

#### Results – Abstrackr

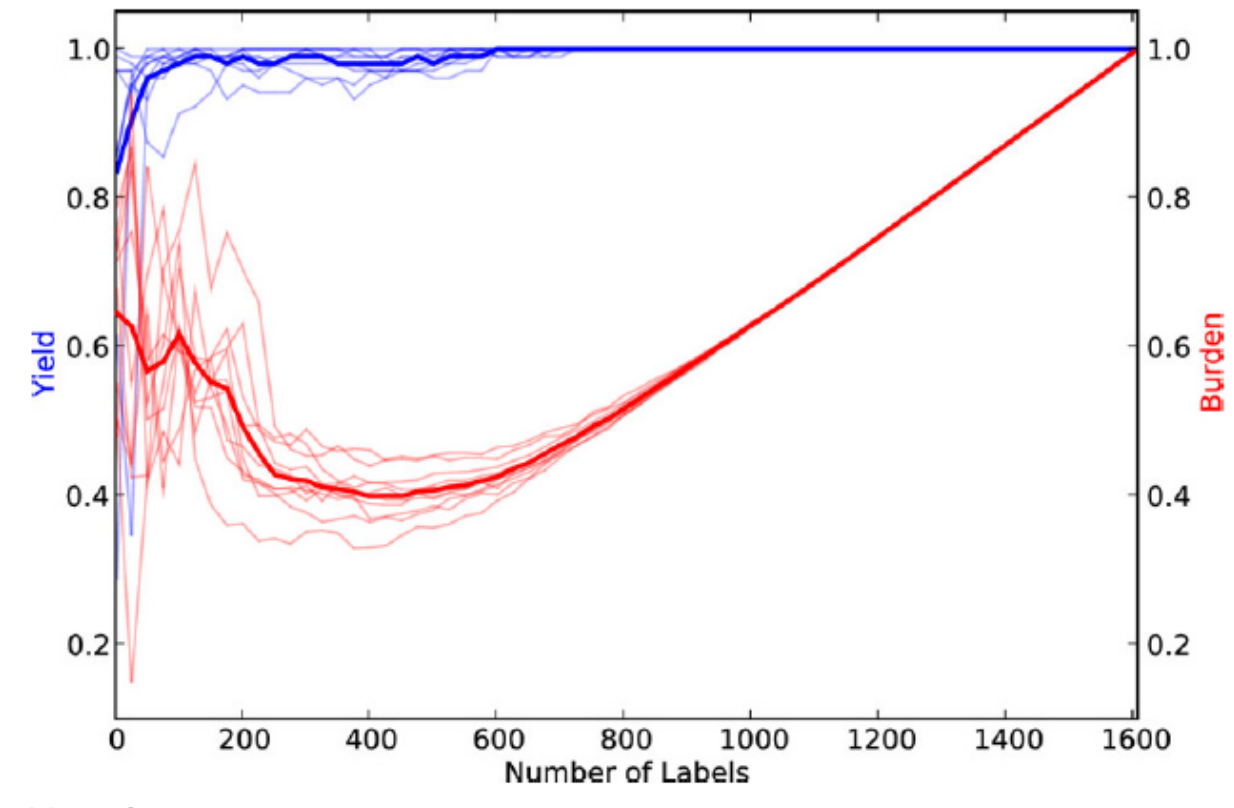

Figure 5 Results over the COPD dataset.

#### Results - Abstrackr

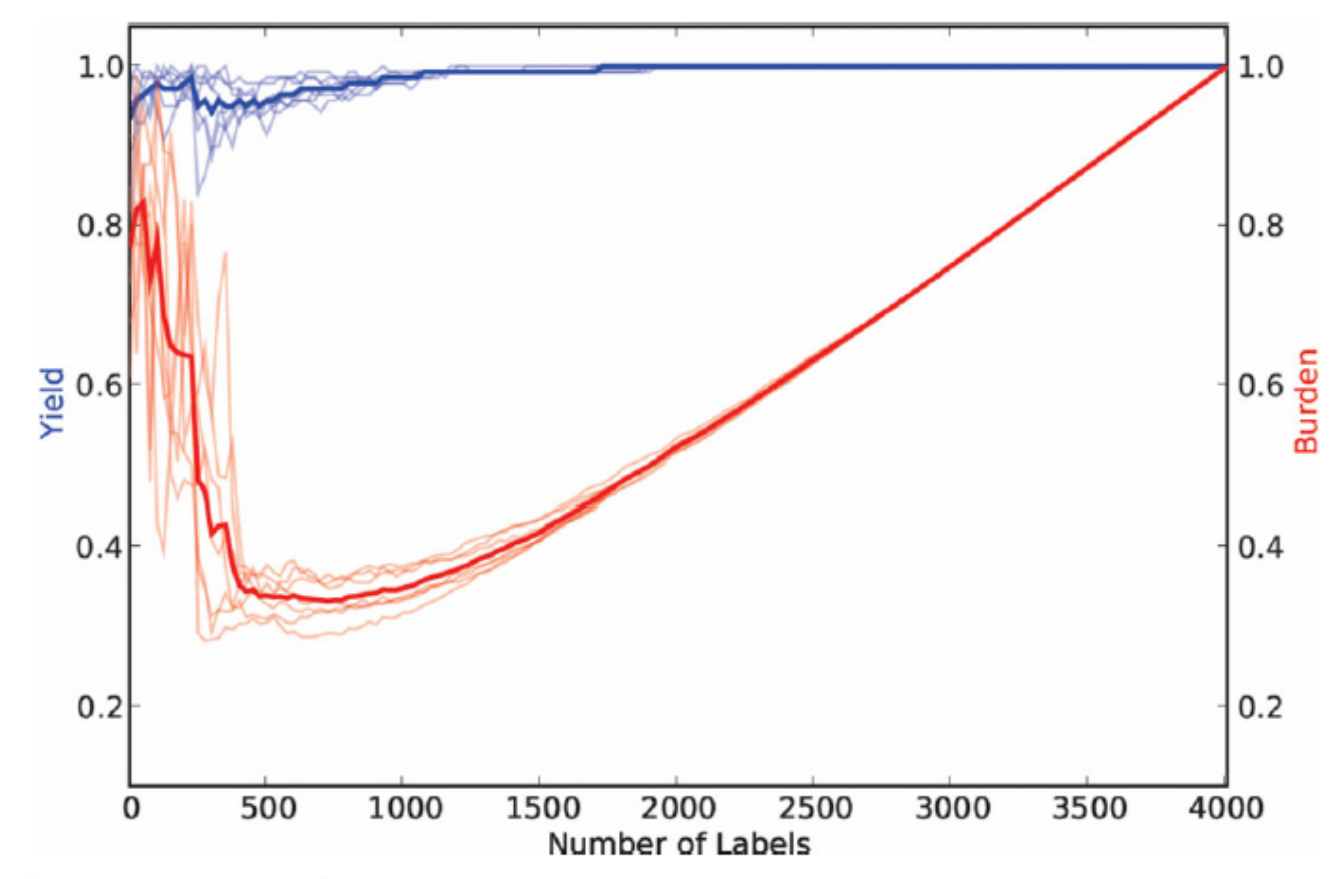

Figure 6 Results over the micro-nutrients dataset.

# Methods - Rayyan

- Tested against 3 systematic reviews and 3 literature reviews
	- 2 studies compared Rayyan to Endnote or printed lists
	- 1 study does not have comparative data
	- 3 studies used one Rayyan screener
- Tallied number of included abstracts after reviewing  $\frac{1}{4}$ ,  $\frac{1}{2}$ ,  $\frac{3}{4}$  and all abstracts
- Determine when in the screening process the final included studies were identified

### Results - Rayyan

**Percentage of References Selected for Full** No. of **Percentage of References No. of References Text Screening After Screening Selected for Full Selected for Full Text Reference** Project Program **Hits Time Period Text Screening** 25% 50% 75% **Screening** SR1 prenatal Rayyan 1.358 January 2015  $9\%$ 53% 95% 100% 129 diagnosis Word 1,358 January 2015 102  $8\%$ 33% 73% 92% SR2 osteoarthritis November 2014 72% 98% 99% Rayyan 1,486 265 18% 69% EndNote 1,486 November 2014 54% 209  $14%$  $26%$ ES1 cardiovascular  $21%$ Rayyan 1,187 January 2015 56 5% 86% 100% disease ES2 anxiety September 2015  $1\%$  $21%$ 89% 89% Rayyan 1,864 19 February 2015 ES3 wound care Rayyan 819 68 8%  $88\%$ 99% 99% SR3 perineal Rayyan 1,242 August 2015 126 10% 76% 96% 96% trauma

**TABLE 1** Characteristics of the included projects used to assess the text mining function in Rayyan

ES, Reviews based on questions posed to SBU's Enquiry Service; No, Number; SR, systematic review.

#### Results - Rayyan

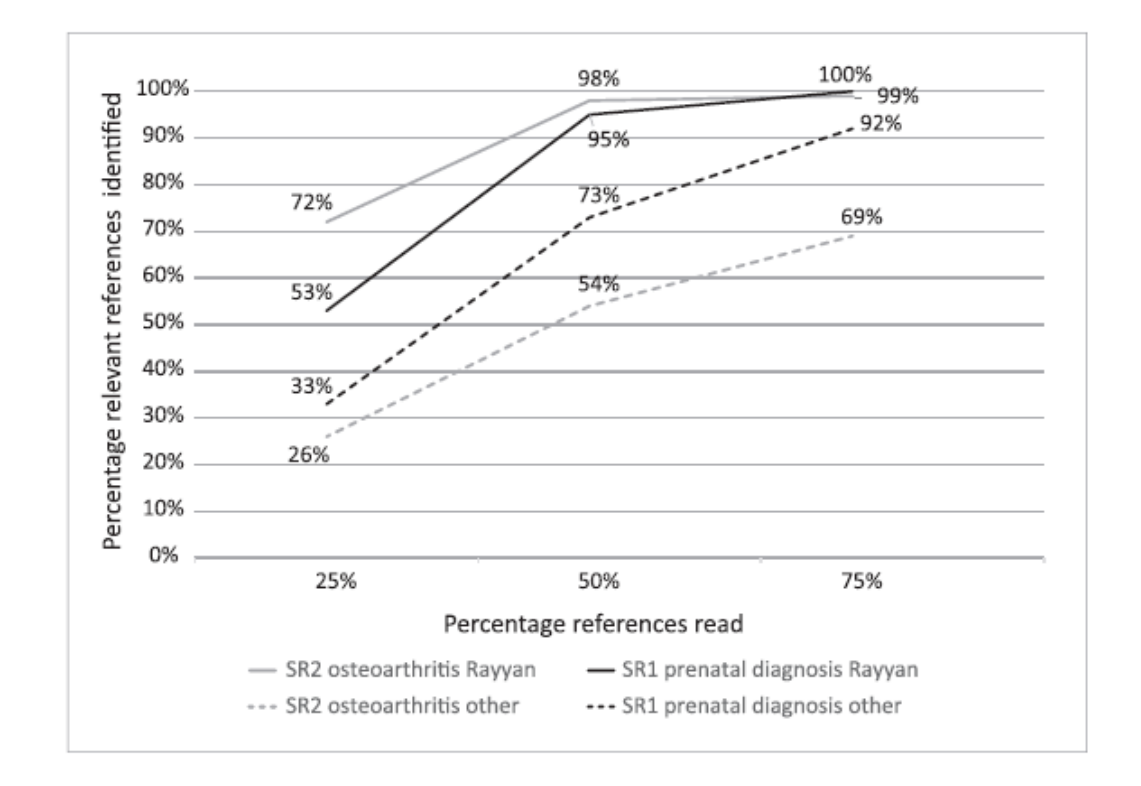

**FIGURE 1** Percentage of relevant references identified after 25%, 50% respectively 75% of all references screened

### Discussion

- Experiences with software?
	- Pros? Cons?
	- Was the probability feature helpful?
- Have you/would you ever use the tools for:
	- Prioritizing references
	- Second screener
	- Post-review audit
	- Automated screening

# Two additional comments

- DistillerSR will be offering automated screening
- Systematic Review Journal is calling for papers to their 'Automation in systematic reviews' thematic series

[https://www.biomedcentral.com/collections/systre](https://www.biomedcentral.com/collections/systrevautomation) vautomation